Gama Network Presents:

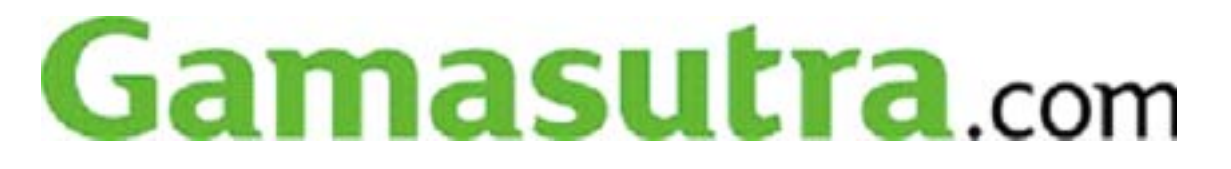

Monitoring Your Console's Memory Usage, Part One  $($  1  $)$ 

Jelle van der Beek

04 4 14

http://www.gamasutra.com/features/20040414/vanderbeek\_01.shtm l http://www.gamasutra.com/features/20040414/vanderbeek\_02.shtm l http://www.gamasutra.com/features/20040414/vanderbeek\_03.shtm l

 $(1)$ ,  $[04]$ 

콘솔의 메모리 요구조건을 만족시키는 것이다. 이와 같은 문제를 , which is the contract of the latter  $\mathcal{A}$ 

4 14 ] Xbox PS2

직접 개발했다.

발생시킨다. 메모리 요구조건을 만족시키기 위해 많은 노력을 기울려  $\frac{1}{\sqrt{2}}$  ,  $\frac{1}{\sqrt{2}}$  ,  $\frac{1}{\sqrt{2}}$  ,  $\frac{1}{\sqrt{2}}$  ,  $\frac{1}{\sqrt{2}}$  ,  $\frac{1}{\sqrt{2}}$  ,  $\frac{1}{\sqrt{2}}$  ,  $\frac{1}{\sqrt{2}}$  ,  $\frac{1}{\sqrt{2}}$  ,  $\frac{1}{\sqrt{2}}$  ,  $\frac{1}{\sqrt{2}}$  ,  $\frac{1}{\sqrt{2}}$  ,  $\frac{1}{\sqrt{2}}$  ,  $\frac{1}{\sqrt{2}}$  ,  $\frac{1}{\sqrt{2}}$  $\lambda$  ,  $\lambda$  ,  $\lambda$ 툴이 매우 요구된다. 나의 요구조건을 만족하는 상용툴을 아직 찾지  $\,$ ,  $\,$  $\chi$ box  $PS2$ 

 $\mathcal{R}$ 

환경하에서 사용할 수 있는 툴 개발에 대해 소개한다. (cache misses) (page misses)  $\,$ ,  $\,$ 

- 다루고 있다.
	- ( $\qquad \qquad$ )
	- $\bullet$
	- $\bullet$   $\bullet$

이제 방언 것은 이상하기도 하다. 마이크로소프트가 발견하고 있는 것은 이상하기도 하다. Xbox XbMemdum 의미를 가지며, 이는 물리적인 페이지 구조도를 모니터상에 보여준다.

 $\mathcal{R}$ 

 $\Lambda$ SCII  $\Lambda$ Metrowerks CodeTEST  $\begin{bmatrix} 7 \end{bmatrix}$ . Boundschecker[ 8].  $7.1$   $\qquad \qquad \ldots$ 

MemAnalyze  $\text{Nbox}$ 

PS2  $P$ 

. (
www.playlogicinternational.com )

 $\mathcal{H}_{\text{max}}$ 어? 어떻게 사용할지에 대한 아이디어를 일어 있는 것이다. 본 사실은 어떻게 하는 것이다. 본 사실은 어떻게 하는 것이다.

 $\,$ ,  $\,$ ,  $\,$ ,  $\,$ ,  $\,$ ,  $\,$ ,  $\,$ ,  $\,$ ,  $\,$ ,  $\,$ ,  $\,$ ,  $\,$ ,  $\,$ ,  $\,$ ,  $\,$ ,  $\,$ ,  $\,$ ,  $\,$ ,  $\,$ ,  $\,$ ,  $\,$ ,  $\,$ ,  $\,$ ,  $\,$ ,  $\,$ ,  $\,$ ,  $\,$ ,  $\,$ ,  $\,$ ,  $\,$ ,  $\,$ ,  $\,$ ,  $\,$ ,  $\,$ ,  $\,$ ,  $\,$ ,  $\,$ ,

(snapshot) 2 (Gamasutra ), 해석하는지에 대해 설명하겠다.

 $\overline{\phantom{a}}$ 

 $\,$ ,  $\,$ ,  $\,$ ,  $\,$ ,  $\,$ ,  $\,$ ,  $\,$ ,  $\,$ ,  $\,$ ,  $\,$ ,  $\,$ ,  $\,$ ,  $\,$ ,  $\,$ ,  $\,$ ,  $\,$ ,  $\,$ ,  $\,$ ,  $\,$ ,  $\,$ ,  $\,$ ,  $\,$ ,  $\,$ ,  $\,$ ,  $\,$ ,  $\,$ ,  $\,$ ,  $\,$ ,  $\,$ ,  $\,$ ,  $\,$ ,  $\,$ ,  $\,$ ,  $\,$ ,  $\,$ ,  $\,$ ,  $\,$ , 현재 할당된 모든 블럭의 주소와 크기가 저장된 파일이 생성된다.  $\,$ ,  $\,$ 

저장할 수 있다. 본 사설은 파일을 생성하는 방법에 대해서는 별도로 언급하지 않는다. 단지 파일에 저장할 올바른 내용을 어떻게 모으는지에 대해 설명한다. 어디에 저장할 지는 독자들께서 추가로 할

 $\ddotsc$ 어떻게 해서든지 저장되어 있어야 한다. 우리는 이제 각 플랫폼에서

 $\overline{\phantom{a}}$ 작업은 좀더 쉬운 일일 것이다. 아마도 이미 대부분의 정보를 가지고 있을지도 모른다. 툴을 사용하기 위해서는 다음의 데이터가 필요하다.

•  $\bullet$ 

않고, PC 에 연결해서 게임을 하는 경우는 PC 의 하드 디스크에

작업이다.

(callstack

tracing)  $\epsilon$  (callstack) (callstack tracing)

 $\bullet$ 

 $\bullet$ 

이 데이터를 어떻게 되찾을지에 대해서 고민해야 한다.

 $\hspace{1.6cm}$ ,  $\hspace{1.6cm}$ ,  $\hspace{1.6cm}$ 

(allocation) (heap manager)

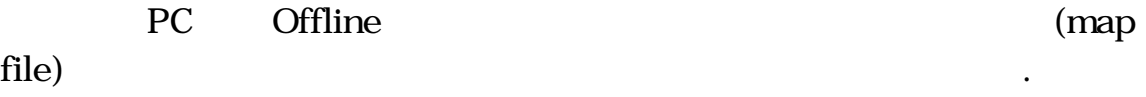

정보는 함수 주소를 함수 이름으로 바꿀 때 사용된다. 이 툴에 의해

이 데이터를 여러 시점에서 실행시켜 보게 된다.

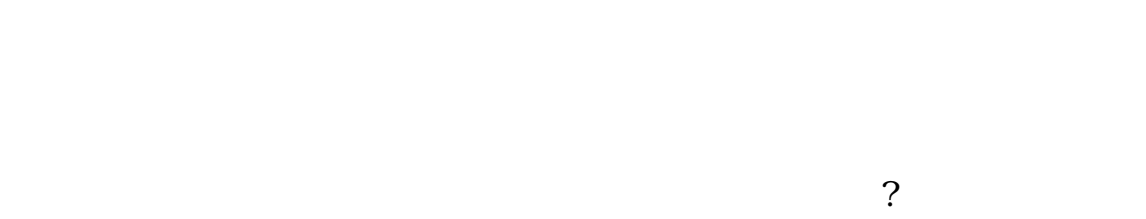

- 여부는 개발자에게 달려있다. 플랫폼에 특정한 정보는 다음을 포함한다. • 힙 정보: 하드웨어 콘솔에 저장됨
	- 심볼 정보: 맵 파일 혹은 프로그램 데이터베이스파일의 형태임 • 이미지 위치 정보(필요한 경우)
- $(\text{heap})$  $\mathcal{A}$
- 바꿀 수 있게 만들 수 있다. 이러한 방법으로 플랫폼에 무관한 MemAnalyze  $\mathcal{L}=\left\{ \mathcal{L}^{(1)}\right\}$

 $\,$ ,  $\,$ ,  $\,$ ,  $\,$ ,  $\,$ ,  $\,$ ,  $\,$ ,  $\,$ ,  $\,$ ,  $\,$ ,  $\,$ ,  $\,$ ,  $\,$ ,  $\,$ ,  $\,$ ,  $\,$ ,  $\,$ ,  $\,$ ,  $\,$ ,  $\,$ ,  $\,$ ,  $\,$ ,  $\,$ ,  $\,$ ,  $\,$ ,  $\,$ ,  $\,$ ,  $\,$ ,  $\,$ ,  $\,$ ,  $\,$ ,  $\,$ ,  $\,$ ,  $\,$ ,  $\,$ ,  $\,$ ,  $\,$ ,

문제를 부분적으로 해결할 수 있다.

단점이 있다.

- $\bullet$  $\tag{3.13}$  $\bullet$  , and the set of the set of the set of the set of the set of the set of the set of the set of the set of the set of the set of the set of the set of the set of the set of the set of the set of the set of the set of t
- CRC32 • 심볼 정보 분석시 콘솔 라이브러리에 제한을 받고 있다. 어떤  $\mathcal{L}$ ,  $\mathcal{L}$

 $\ddotsc$ 

 $\bullet$  (which is a state of the Maximizing term in the Maximizing term in the Maximizing term in the Maximizing term in the Maximizing term in the Maximizing term in the Maximizing term in the Maximizing term in the Maximiz 것이다. 심볼 정보를 각 메모리 덤프에 다시 로딩함으로써 이

 $\,$ ,  $\,$  PDB

 $PS2$  ,

이 툴은 플랫폼에 종속적인 두 경우의 코드를 포함한다.

독립적인 내부 데이터 구조로 전환한다.

코드 일부를 모니터링 홈 플로그 일부를 모니터링 홈 플로그

데이터 구조로 전환한다.

나열하는 다이얼로그 화면이다.

 $\log$ 

# MemAnalyze . MemAnalyze

 $\,$ ,  $\,$ 

 $\,$ ,  $\,$ 

 $\ddotsc$  , one extends the set of  $\ddotsc$ 

 $\bullet$   $\bullet$ 

 $\bullet$   $\bullet$ 

이러한 관점에서 모든 것은 다종 플랫폼에 적용 가능해야 한다.

MemAnalyze

마지막에는 데이터를 세 가지의 다른 관점에서 보게 된다. 그래픽으로  $\overline{2}$  %  $\overline{2}$  %  $\,$ ,

. MemAnalyze  $($ multiple windows) (multiple memory)

아직까지 계층구조 측면에서는 아직 실행하지 못했다. 계층구조도는 메모리를 할당하는 함수의 계층구조를 표현할 것이다. 이러한  $\,$  $\mathcal{O}_1$ 

(leaks)

Microsoft Defrag with the Microsoft of the Person of the Person of the Person of the Person of the Person of t

아래 그림은 콘솔에 물리적으로 나타나는 메모리 블럭을 보여준다. 그림은 콘솔에 물리적으로 나타나는 메모리 블럭을 보여준다.

이 방식이 배가 되는 일이 바로 개발자를 걸치 아프게 하는 일이 바로 개발자를 걸치고 있다.

 $PS2$ 

작은 블록들을 확인할 수 있게 것이다.

Memory Analyzer v1.0

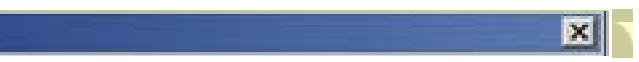

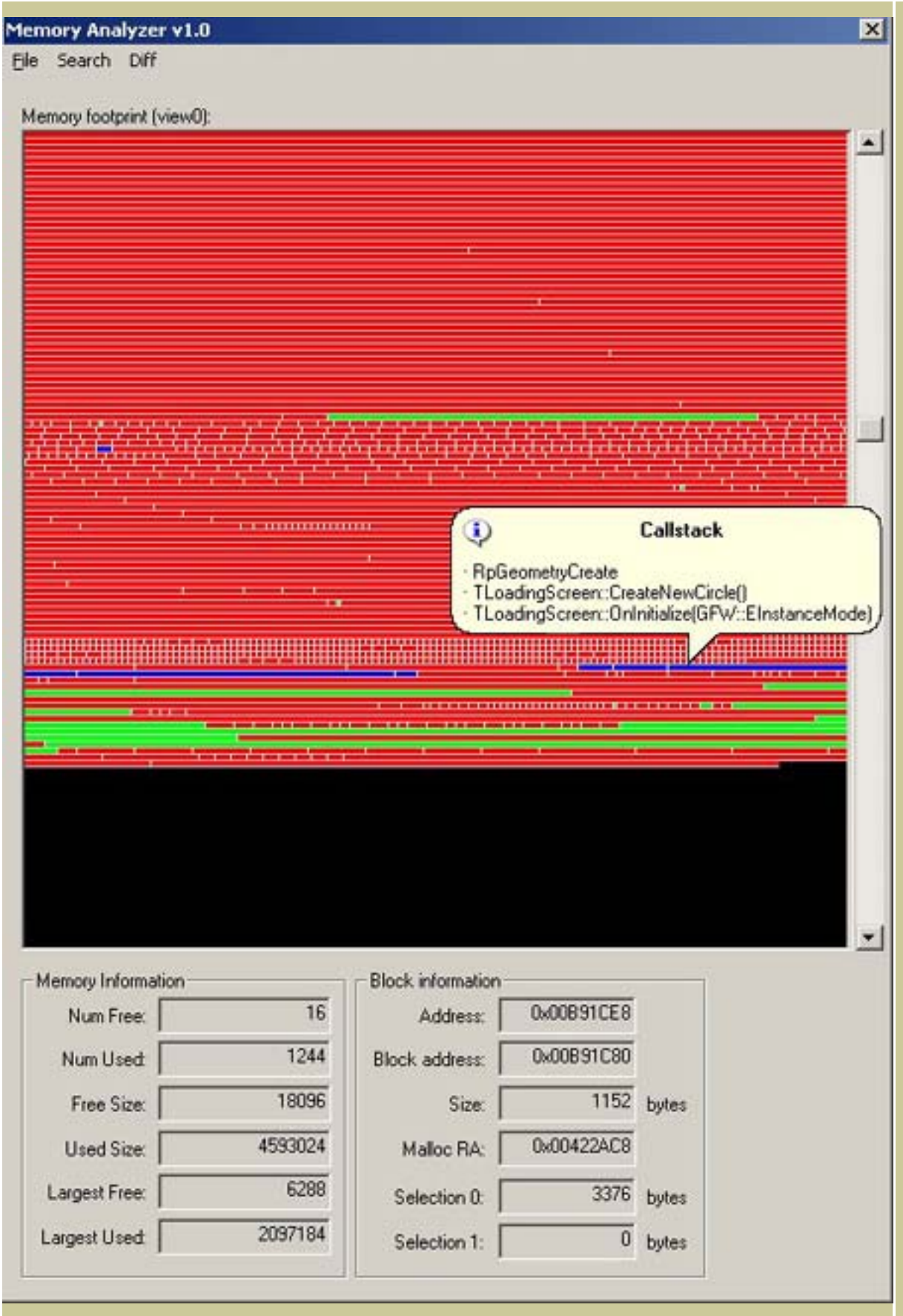

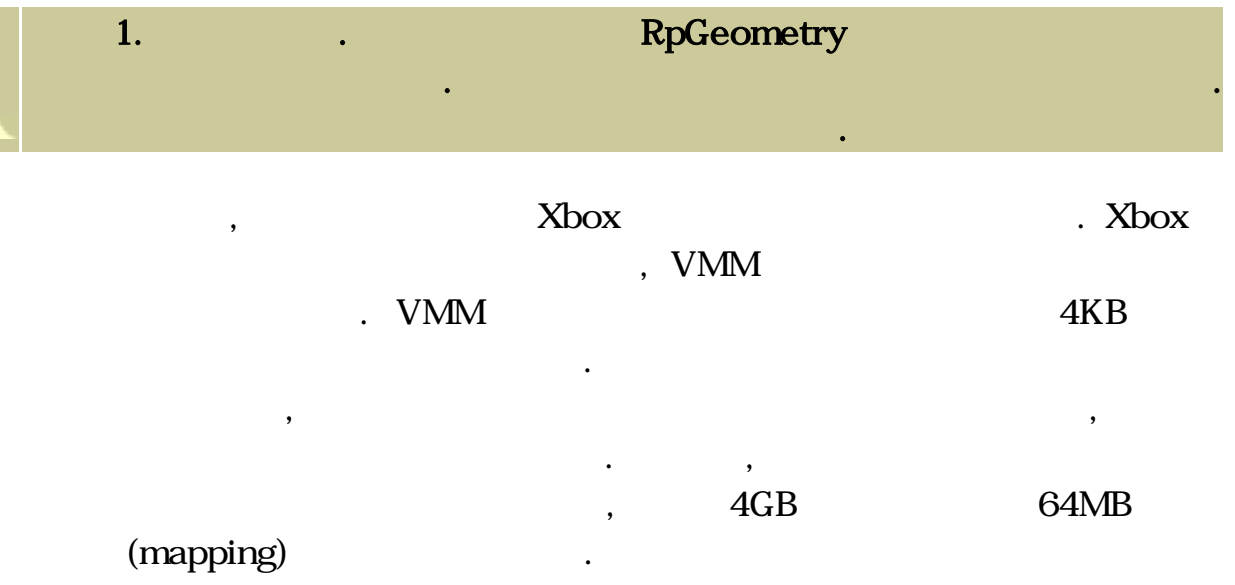

 $\mathbf{B} = \begin{bmatrix} 1 & 0 & 0 \\ 0 & 1 & 0 \\ 0 & 0 & 1 \end{bmatrix}$ 

보여준다. 즉, 만약 바 위로 마우스를 움직이면, 풍선도움말이 할당된 정확한 크기 및 그 갯수와 함께 함수의 이름을 표시한다. 우리는

함수를 몇 가지의 흥미로운 방식으로 분류할 수 있다.

 $\ddots$  ,  $\ddots$ 

유익한 정보인 것 같지는 않다.

 $\bullet$ 

 $\bullet$ 

 $\bullet$ 

TopX view

정보 전자

 $\frac{1}{2}$  (bar)

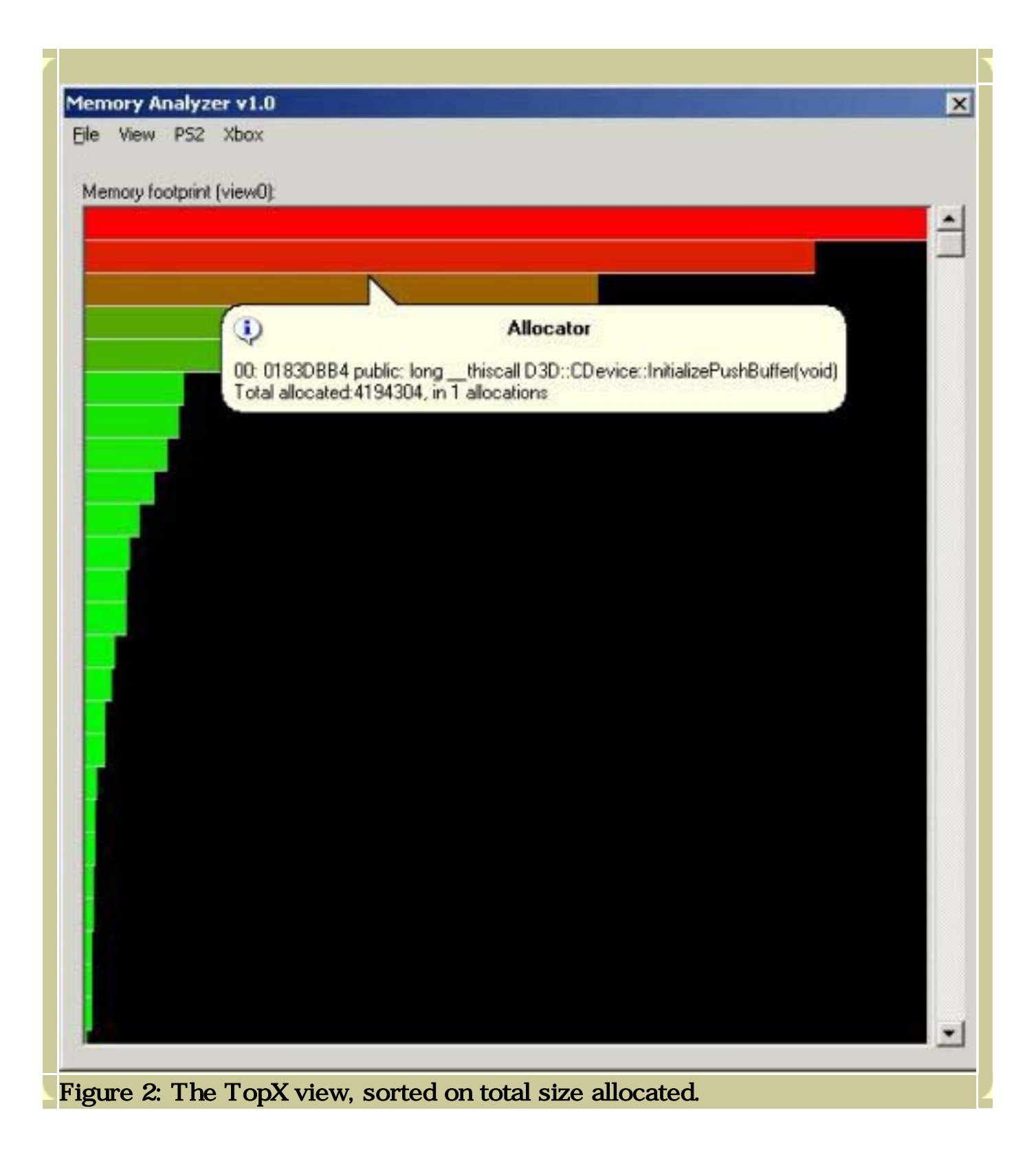

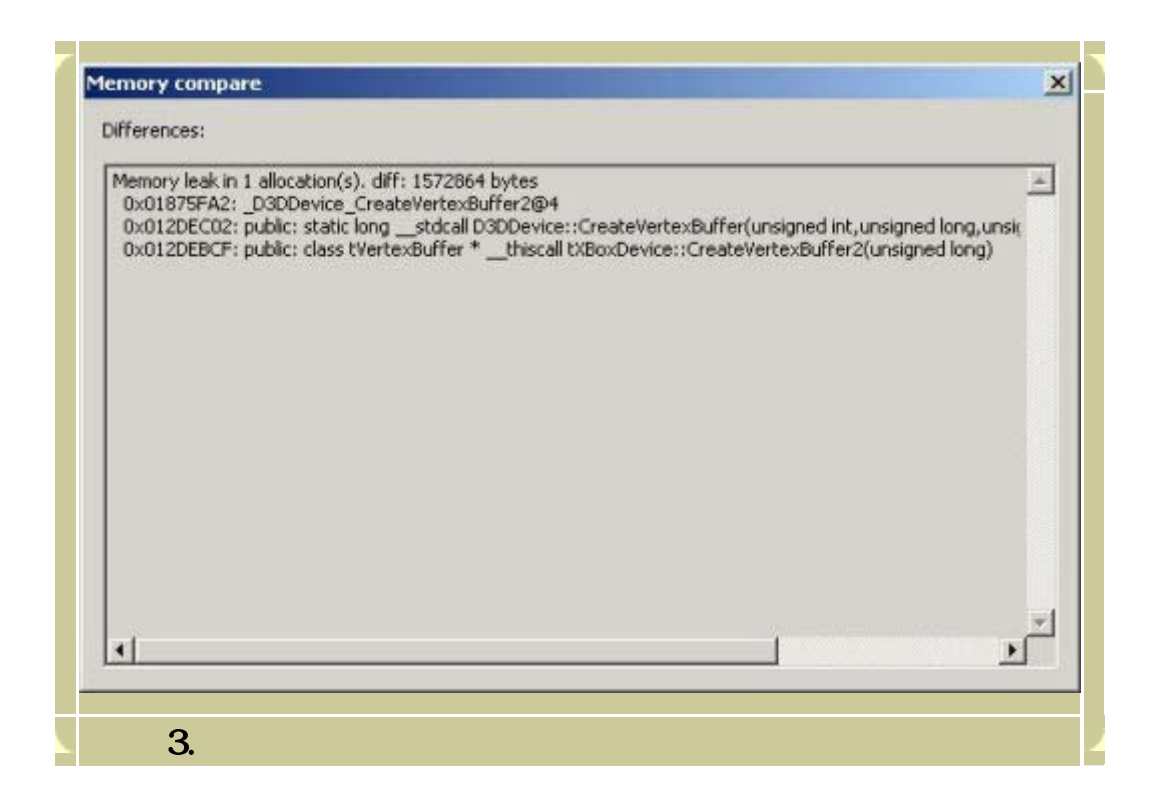

## Making a memory dump

Xbox

Xbox  $\lambda$ 

수 있다.

.<br>
. XbMemDump

작업할 수 있는 디버깅 함수 시리즈를 이용하면 된다.

 $\lambda$ 

. XbMemDump

마지막으로, Xbox

 $3$  ,  $3$ 

차이를 다일로그 박스에 출력한다.

# XbMemdump

, XbMemdump

정보를 추적하려고 노력할 필요가 없다.

 $32$ ,  $32$ ,  $32$ ,  $32$ ,  $32$ ,  $32$ ,  $32$ ,  $32$ ,  $32$ ,  $32$ ,  $32$ ,  $32$ ,  $32$ ,  $32$ ,  $32$ ,  $32$ ,  $32$ ,  $32$ ,  $32$ ,  $32$ ,  $32$ ,  $32$ ,  $32$ ,  $32$ ,  $32$ ,  $32$ ,  $32$ ,  $32$ ,  $32$ ,  $32$ ,  $32$ ,  $32$ ,  $32$ ,  $32$ ,  $32$ ,  $32$ ,  $32$ ,

, https://www.facebook.com XbMemdump

 $1$  , and  $1$  , and  $1$  , and  $1$  , and  $1$  , and  $1$  , and  $1$ 

, XbMemDump

모OO2 12 XbMemdump

 $\blacksquare$ 

 $\mathcal{L}$  , and the term of the term of the term of the term of the term of the term of the term of the term of the term of the term of the term of the term of the term of the term of the term of the term of the term of th 수 있다. 물론 내가 그 이후 다른 할당방식을 적용했기 때문에 제대로 동작하는 것인지도 모른다. 만약 여러분의 모든다. 만약 여러분의 프로그램상에서 프로그램상에서 프로그램상에서 프로그램상에서 프로그램상에서 프로그램상에서 프로그램상에서 프로그램상에서 프로그램상에서 프로

 $\lambda$  $\mathcal{N}$ 

 $\mathcal{L}_{\mathcal{A}}$ 

 $\,$ ,  $\,$ 

XbMemdump

덤프하는 방식을 보라.

없었다.

 $N_{\rm box}$ ,  $N_{\rm box}$ 

 $N$ box PhysicalAllocs,

Xbox XMemAlloc

(intercept)

HeapAllocs

(overloaded)  $\qquad \qquad$  . XMemAlloc ( )

할당종류를 지원한다. 모든 제품은 할당을 위해서 XMemAlloc을

사용해야 하며, 따라서, 게임 개발자는 할당을 가로챌 수가 있다. 만약  $\begin{minipage}{.4\linewidth} \begin{tabular}{l} \multicolumn{2}{c} {\bf 32} \end{tabular} \end{minipage} \begin{minipage}{.4\linewidth} \begin{tabular}{l} \bf 32 \end{tabular} \end{minipage} \begin{minipage}{.4\linewidth} \begin{tabular}{l} \bf 33 \end{tabular} \end{minipage} \end{minipage} \begin{minipage}{.4\linewidth} \begin{tabular}{l} \bf 34 \end{tabular} \end{minipage} \end{minipage} \begin{minipage}{.4\linewidth} \begin{tabular}{l} \bf 35 \end{tabular} \end{minipage} \end{minipage$ , and (callback function) (wrapper) 한다. 이러한 방식에 의해 응용프로그램은 모든 할당내용을 처리할 수

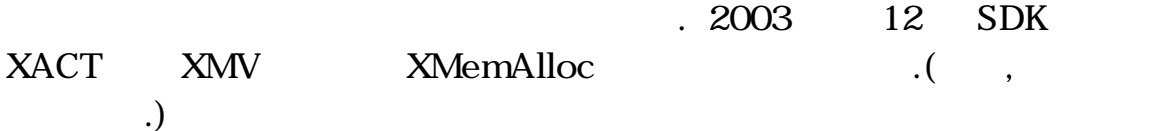

 $\frac{1}{3}$ 

 $\overline{\phantom{a}}$ 

 $\mathrm{m}$ "

있다.

정보를 저장할 수 있다.

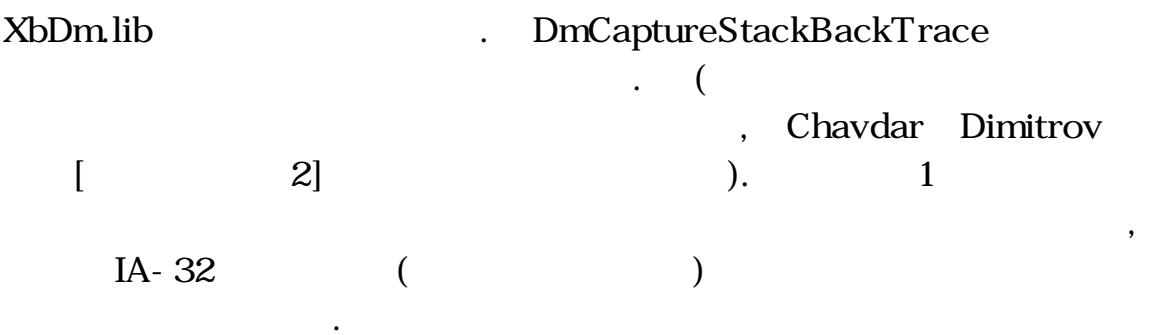

내 아내 유민이는 디버그 라이브러리인 라이브러리인 라이브러리인 라이브러리인 라이브러리인 라이브러리인 라이브러리인 라이브러리인 라이브러리인 라이브러리인

```
unsigned int StoreCallStackCPP( 
                     unsigned int* pArray, 
                     unsigned int nCount 
) and the contract of \mathcal{L} ( \mathcal{L} ) and \mathcal{L}{ 
    struct CStackFrame 
    { 
       CStackFrame* pPrevFrame; 
       unsigned int nReturnAddress; 
    }; 
    CStackFrame* pStackFrame; 
    unsigned int nResult = 0; 
    if(pArray != NULL) 
    { 
       _asm mov [pStackFrame], ebp 
       // Point to the previous frame: the frame of the caller 
       pStackFrame = pStackFrame->pPrevFrame; 
      for(unsigned int i=0; i <nCount; ++i)
       { 
                    pArray[i] = pStackFrame>- nReturnAddress;
           // If return address is zero, we have reached the 
           // end of the callstack 
         if(pArray[i] == 0) { 
                     break; 
           } 
           pStackFrame = pStackFrame->pPrevFrame; 
       } 
       // Store the number of succesful items 
       nResult = i; 
    } 
    return nResult; 
}
```
unsigned int \_\_declspec(naked) StoreCallStackAsm( unsigned int\* pArray, unsigned int nCount ) and the contract of the contract of  $\mathcal{L}$ {  $\equiv$ asm { // Note: this function has no prolog/epilog code mov ebx, ebp  $\frac{1}{2}$  use ebp directly =  $\frac{1}{2}$ framepointer of *// previous function*  mov ecx, dword ptr [esp +8] // Load nCount mov eax, ecx xor edi, edi // Fill edi with zero for // NULL pointer comparison mov esi, dword ptr [esp +4] // Load pArray cmp esi, edi // Check for pArray NULL // pointer jz done store\_items: cmp ebx, edi // Check for framepointer // NULL pointer jz done mov edi, dword ptr  $[ebx + 4]$  // Offset + 4 from  $\frac{1}{2}$  framepointer  $\frac{1}{2}$  = return address mov dword ptr [esi], edi // Store RA mov ebx, dword ptr [ebx] // Load the previous // framepointer

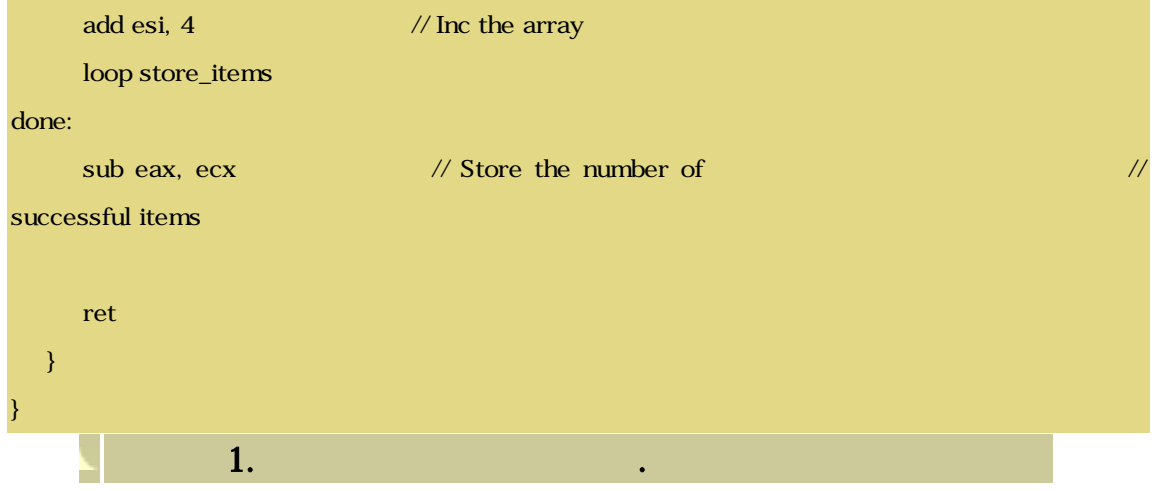

# $\operatorname{caller}$  , where  $\operatorname{caller}$

어? 어? 어? 어? 어? 어? 어? 어? 어?

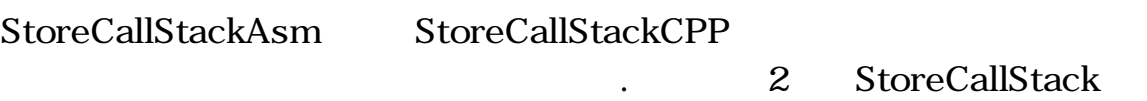

것을 명심해야 한다. 그대신 반환주소를 얻게 되었다. 이 주소는

```
const unsigned int STACK_DEPTH = 3; 
const unsigned int EXTRA_ALLOC_TAG = 0xCAFEBABE; 
class CExtraAllocHeader 
{ 
public: 
   unsigned int tag;
   unsigned int RA[STACK_DEPTH];
    CExtraAllocHeader() 
    { 
      tag = EXTRA_ALLOC_TAG; 
      memset(RA, 0, sizeof(RA)); 
    } 
}; 
void Foo3() 
{ 
    CExtraAllocHeader header; 
   int nrItemsCPP;
   int nrItemsAsm;
    nrItemsCPP = StoreCallStackCPP(header.RA, sizeof(header.RA) /sizeof(int)); 
    nrItemsAsm = StoreCallStackAsm(header.RA, sizeof(header.RA) /sizeof(int)); 
} 
void Foo2() 
{ 
        Foo3(); 
} 
void Foo1() 
{ 
        Foo2(); 
}
```
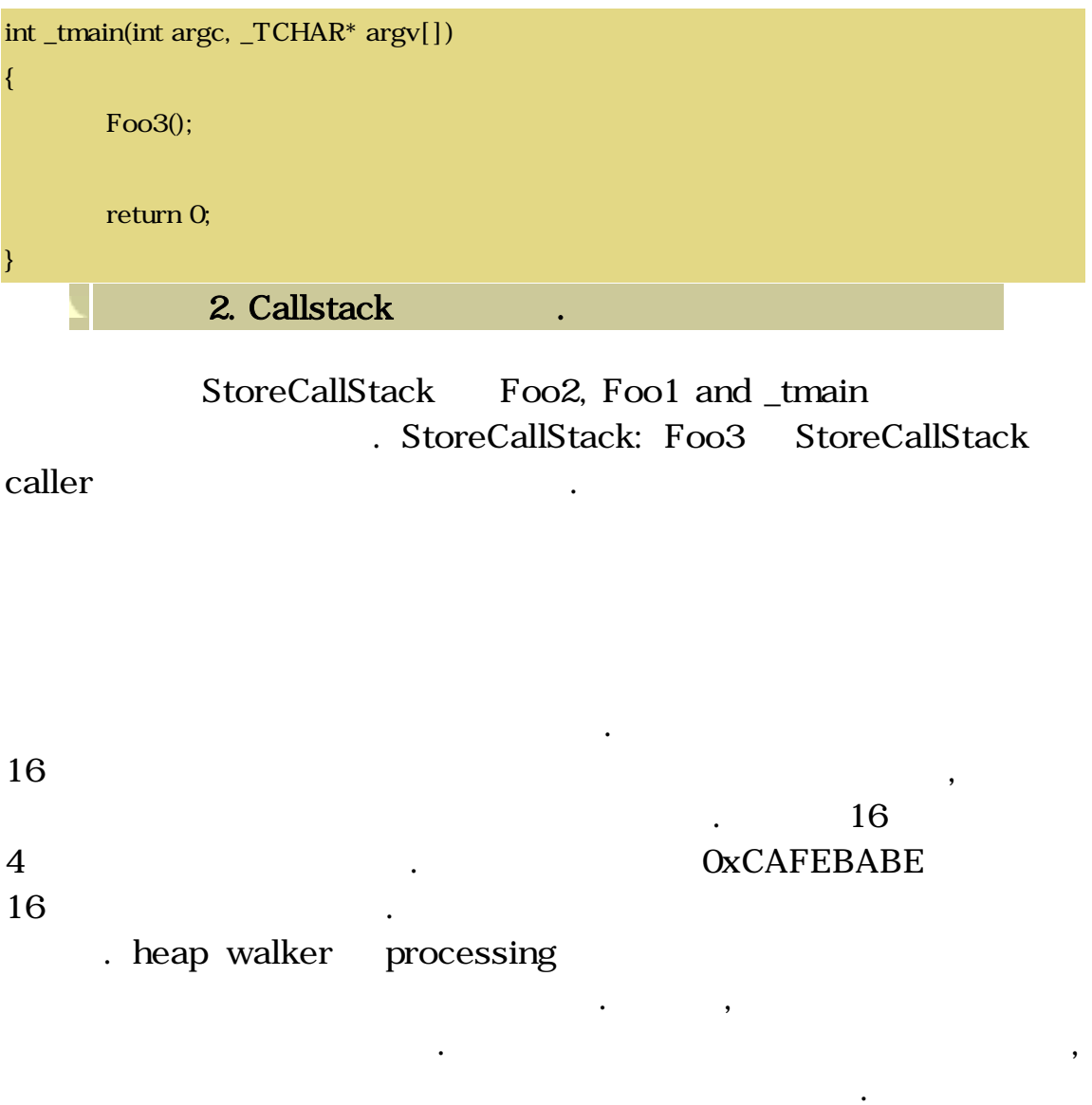

Heap summary: Total count=76162, of which: Tagged: 75756, Untagged: 406!

Heap summary: Total size=28244816 bytes, of which: Tagged: 26859088, Untagged: 1385728!

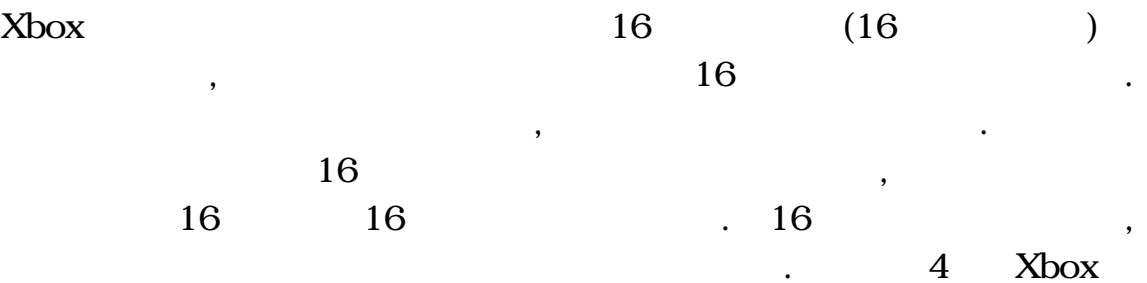

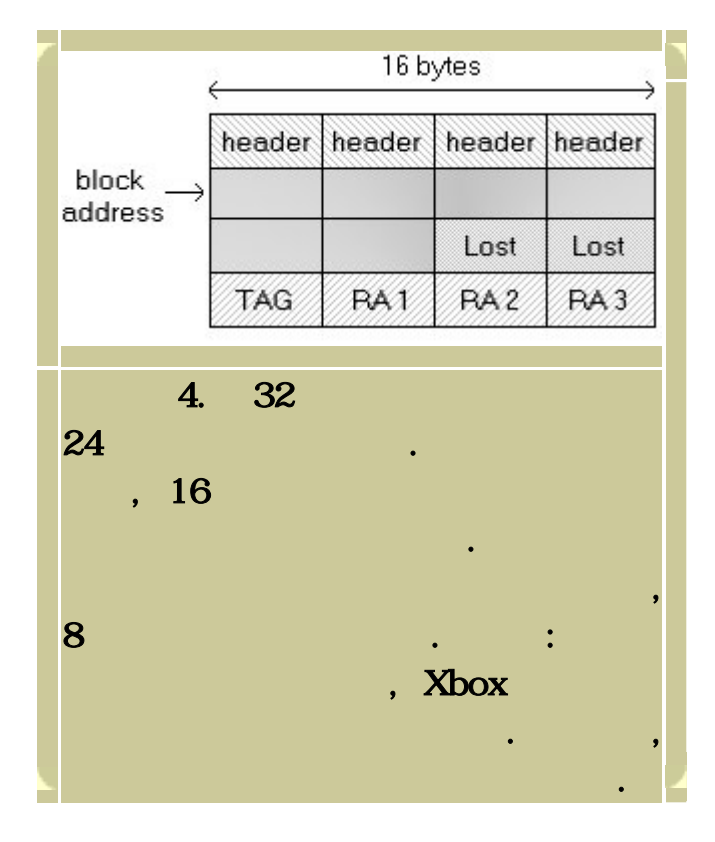

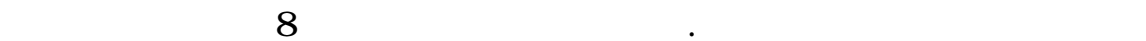

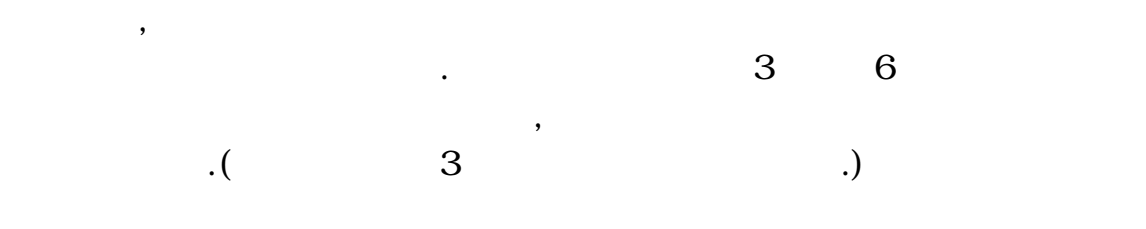

 $\ddotsc$ 요청되었던 원래의 크기를 회복할 수 있는 방법은 없다. 마지막

 $\,$ 

가끔 있다. 이는 사용될 태그가 유일하다는 것을 보증할 방법이 없기 때문이다. 이 병원이 없기 때문이 없이 사람들이 없이 사람들이 없다.

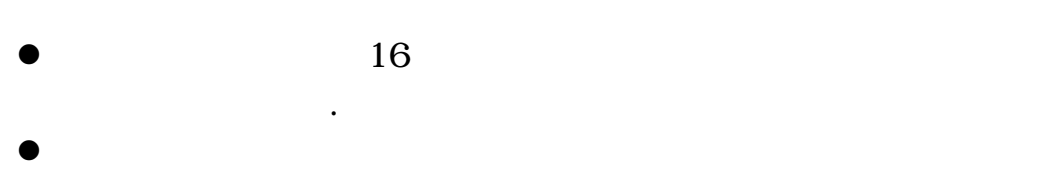

단점이 있다.

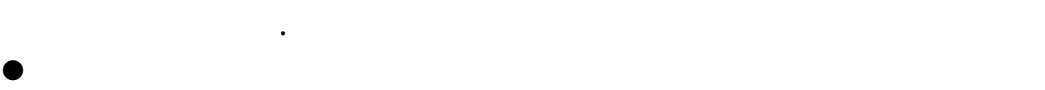

 $(free)$ 

. Xbox

 $\,$ 콜스택 함수가 포함된 몇 개의 블록을 단지 표시할 뿐이다.

 $\overline{\phantom{a}}$  $\blacksquare$ 

 $\frac{1}{2}$ 만들어서 다른 집에 대해 자장할 수 있다. 이 방식의 장점은 메모리 장점은 메모리 장점은 메모리 장점은 메모리 장점은 메모리 스냅샷이 정상적인 메모리 상태를 정확히 표현한다는 것이다. 또한

이로 인해 힙 사용을 훨씬 쉽게 한다. 이 모든 것은 단지 이 리스트를

 $\,$ ,  $\,$ ,  $\,$ ,  $\,$ ,  $\,$ ,  $\,$ ,  $\,$ ,  $\,$ ,  $\,$ ,  $\,$ ,  $\,$ ,  $\,$ ,  $\,$ ,  $\,$ ,  $\,$ ,  $\,$ ,  $\,$ ,  $\,$ ,  $\,$ ,  $\,$ ,  $\,$ ,  $\,$ ,  $\,$ ,  $\,$ ,  $\,$ ,  $\,$ ,  $\,$ ,  $\,$ ,  $\,$ ,  $\,$ ,  $\,$ ,  $\,$ ,  $\,$ ,  $\,$ ,  $\,$ ,  $\,$ ,  $\,$ ,

XbMemDump ,

때문이다.

다시 실행하면 된다. 이 경우 단점은 각각의 자유로워진 메모리  $\cos(\theta)$ 다른 최적화 알고리즘을 써야 한다.

hysicalAllocWalker HeapAllocs PhysicalAllocs deallocation

 $\begin{minipage}{.4\linewidth} \begin{tabular}{l} \multicolumn{2}{c}{} & \multicolumn{2}{c}{} & \multicolumn{2}{c}{} \\ \multicolumn{2}{c}{} & \multicolumn{2}{c}{} & \multicolumn{2}{c}{} \\ \multicolumn{2}{c}{} & \multicolumn{2}{c}{} & \multicolumn{2}{c}{} \\ \multicolumn{2}{c}{} & \multicolumn{2}{c}{} & \multicolumn{2}{c}{} \\ \multicolumn{2}{c}{} & \multicolumn{2}{c}{} & \multicolumn{2}{c}{} \\ \multicolumn{2}{c}{} & \multicolumn{2}{c}{} & \multicolumn{2}{c}{} \\ \mult$  $\ddot{\cdot}$ \*\*\* \*\*\* 2601656 \*\*\*

. PhysicalAllocs and PhysicalAllocs

이제 메모리 스냅 스백 김 대 레모리 스백 김 대 리 스백 김 대 리 스백 김 대 리 스백 김 대 리 스백 김 대 리 스백 김 대 설정한다면, 그 리스트를 한번 실행하면 된다. 만약 그렇지 않다면,  $\,$ 통해 확인해야 한다. 이러한 코드는 블록의 마지막에 저장한 추가할당

 $\Delta$  Xbox

HeapWalk

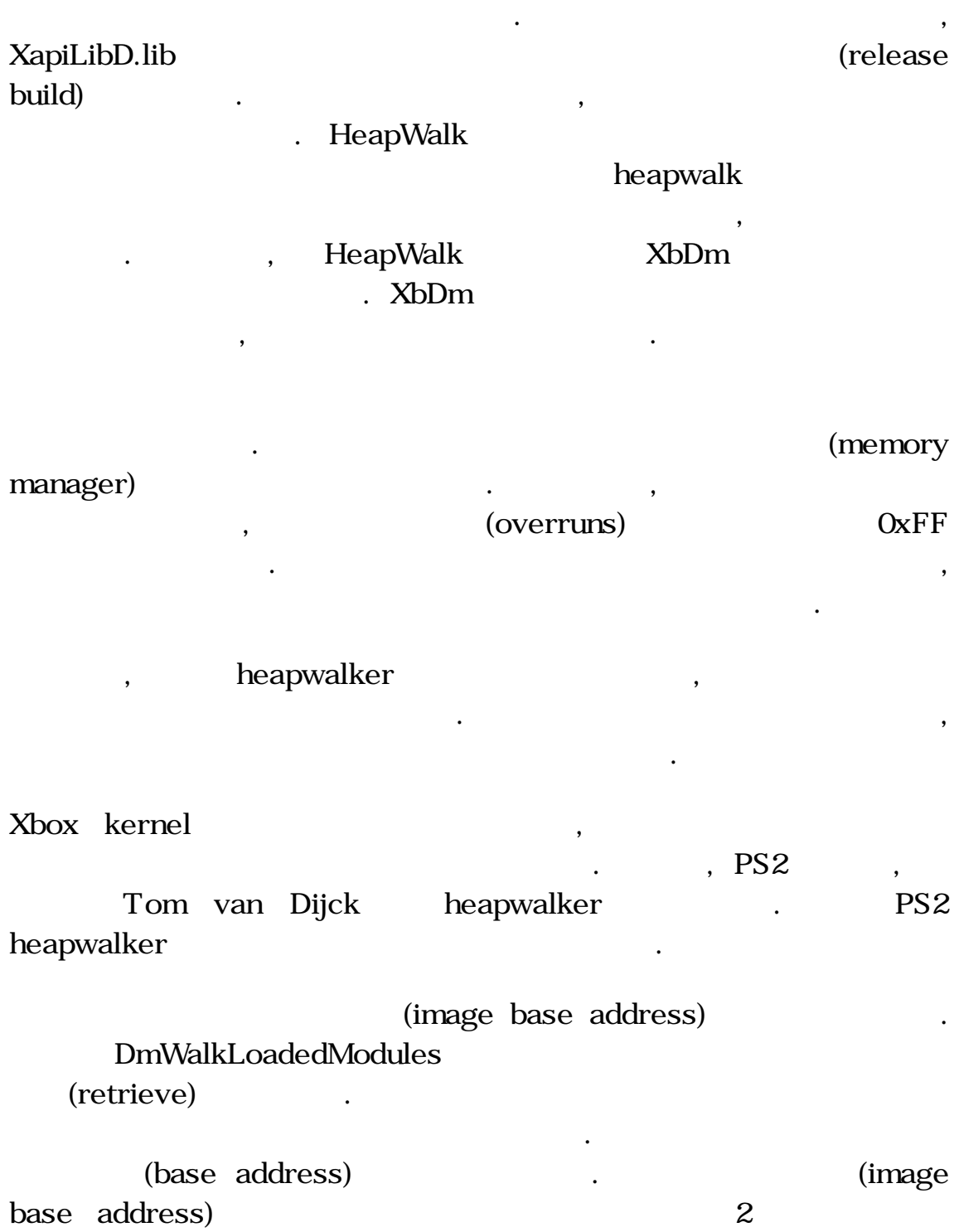

성공적으로 검색할 수 있다. 하지만, 이것이 디버그 라이브러리에서만

대해 실행해보면 된다.

예정이다.

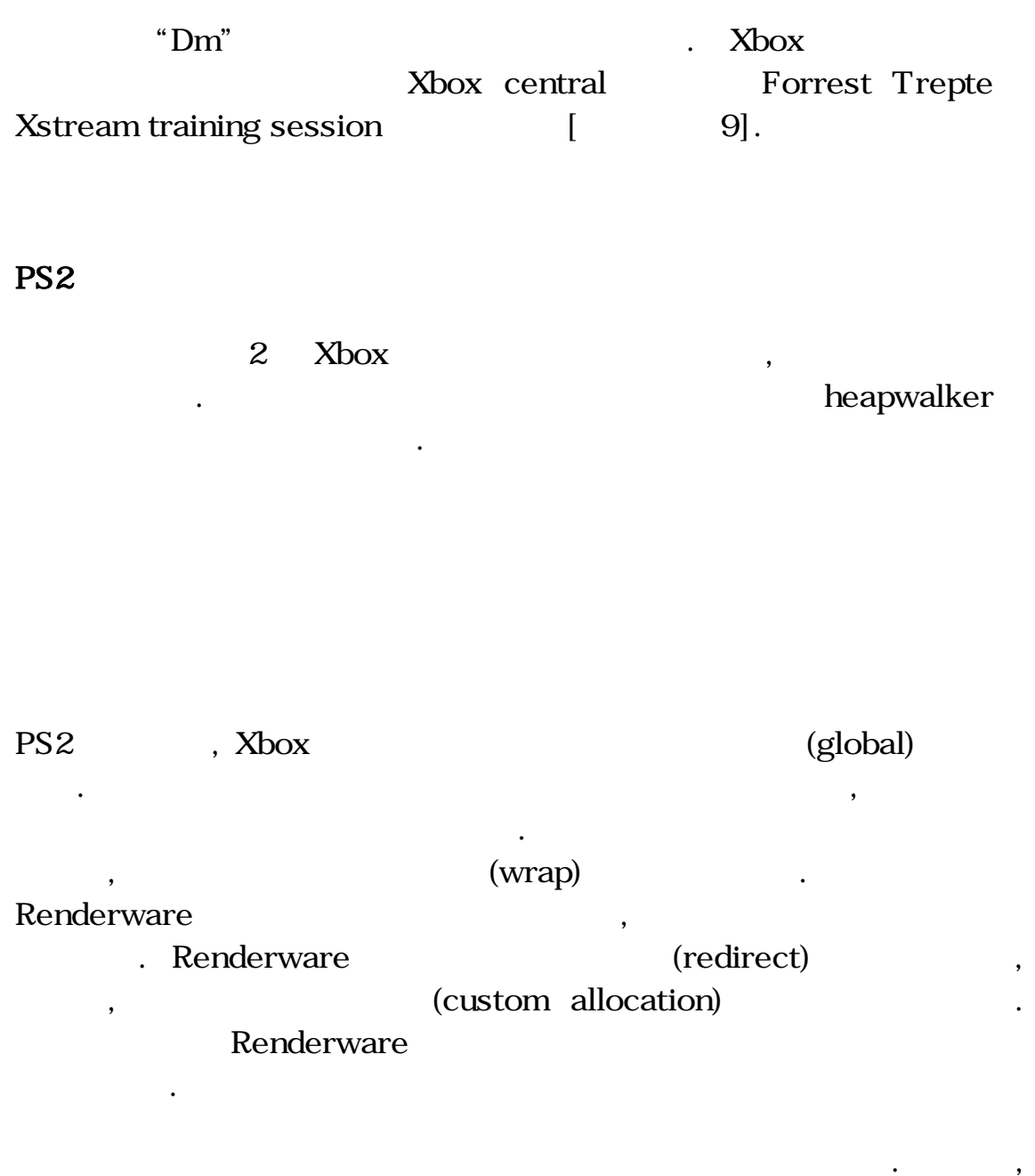

 $\overline{\phantom{a}}$  $\ddotsc$ 

, printf atof

대부분의 메모리가 가로채어질 것이다.

 $\overline{\phantom{a}}$ 

소니 런타임 하는 집은 집은 집은 집은 집은 집은 일을 할 만큼 없다.

함수이다. 이 함수들은 필요할 때마다 단편화를 시키며 작은 메모리

malloc\_r and the Malloc\_r end that  $M$ 

단편화가 발생되지 않는다.

라이브러리에서부터 나온 내부 할당 루틴이다. 마지막으로 , printf atof 분명히 할당하기 위해 여러 차례 사용된다는 것을 확실히 해야 한다.

 $\overline{\phantom{a}}$ 

 $\ddotsc$ 

float dummy  $= 0.0f$ ; dummy = atof("0.2123412341234");  $d$ ummy =  $atof("0")$ ; dummy =  $\arctan(("1e+6")$ ; printf("%0.3f\n", dummy); 5. atof printf

#### $\cdot$  . Expedience 16  $\cdot$  16

 $\,$ 

 $\,$ 

,  $16$ Renderware DMA handler

 $"malloc(8)"$ , 8 , malloc\_usable\_size ()  $12$  ,  $\blacksquare$ 12

메모리 블럭 마지막에 설정하면서 마무리 했다. :

콜스택정보에 저장할 수 있었다.

 $,$   $16$  $"address + 8;"$   $"ectors + 7;''$ malloc\_usable\_size(addres) – 16;" , free, realloc, and heapwalker

## , OxCAFEBABE

가지고 있는지 아닌지를 확인할 수 있다.

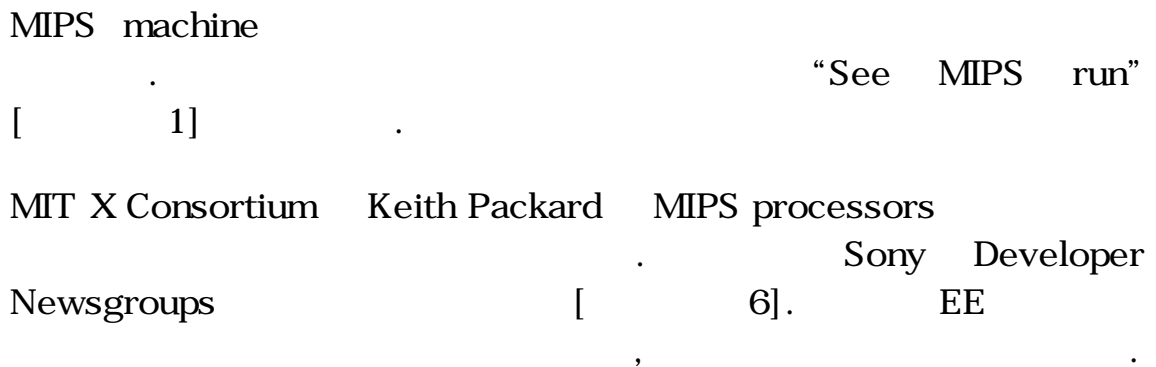

 $\overline{\phantom{a}}$  $\frac{1}{2}$  ,  $\frac{1}{2}$  ,  $\frac{1$ 

## heapwalker

수 없기 때문이다.

 $PS2$ 

 $\mathcal{C}(\mathcal{A}) = \mathcal{A}(\mathcal{A})$  ,  $\mathcal{A}(\mathcal{A}) = \mathcal{A}(\mathcal{A})$  ,  $\mathcal{A}(\mathcal{A}) = \mathcal{A}(\mathcal{A})$ CodeWarrior GCC ProDG . CodeWarrior (b. Linker Configuration Files  $(LCF)$ ,

CodeWarrior linker

명확히 정의하는데 사용될 수 있다.

시작하는지 정확히 찾을 수 있다.

typedef int \_\_attribute\_\_ ((mode (TI))) heap\_size\_type \_\_attribute\_\_((aligned(16)));

 $\mathcal{L} = \frac{1}{2}$  , where  $\mathcal{L} = \frac{1}{2}$ 

extern heap\_size\_type \_end;

시작으로 보인다.

어디서 끝나는지에 대한 정확한 주소를 찾을 수 있다. 이것 역시 힙의

 $\mathcal{O}$  $\mathcal{L}$  , and the contract  $\mathcal{L}$  and  $\mathcal{L}$  and  $\mathcal{L}$  and  $\mathcal{L}$  and  $\mathcal{L}$  and  $\mathcal{L}$  and  $\mathcal{L}$  and  $\mathcal{L}$  and  $\mathcal{L}$  and  $\mathcal{L}$  and  $\mathcal{L}$  and  $\mathcal{L}$  and  $\mathcal{L}$  and  $\mathcal{L}$  and  $\mathcal{L}$  an

 $(6)$ .

```
void HeapWalk() 
{ 
int currSize, i; 
int currCode, nextCode; 
int lastBlock = 0;
int freeBlock = 0;
int heapStart = (((int) & -end) + 0x10);
int* currHeader = ((int*)ms_HeapStart)-1;
int* nextHeader = NULL; 
do 
          { 
                   currSize = (*currHeader) & 0xfffffff0; 
                   nextHeader = currHeader + (currSize>>2); 
                   currCode = (*nextHeader) & 0x0000000f;
                   lastBlock = (currCode == OxO9);freeBlock = (currCode == OxOO); currHeader += (currSize>>2); 
          } while (!lastBlock); 
}
```
6. PS2 Heapwalker

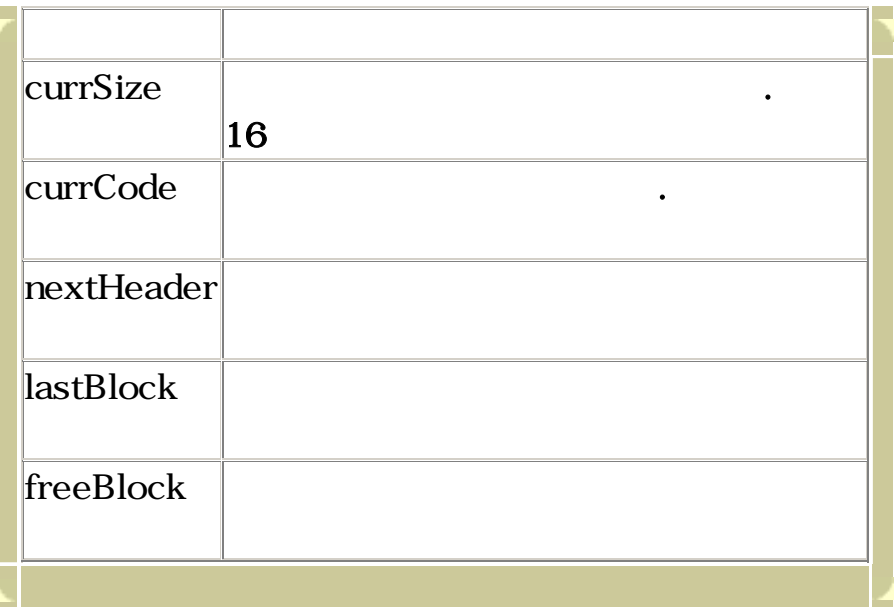

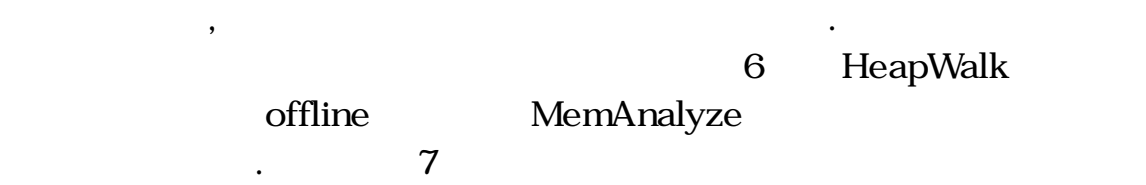

 $\ddotsc$ 

 $\mathcal{A}^{\mathcal{A}}$ 

보여준다.

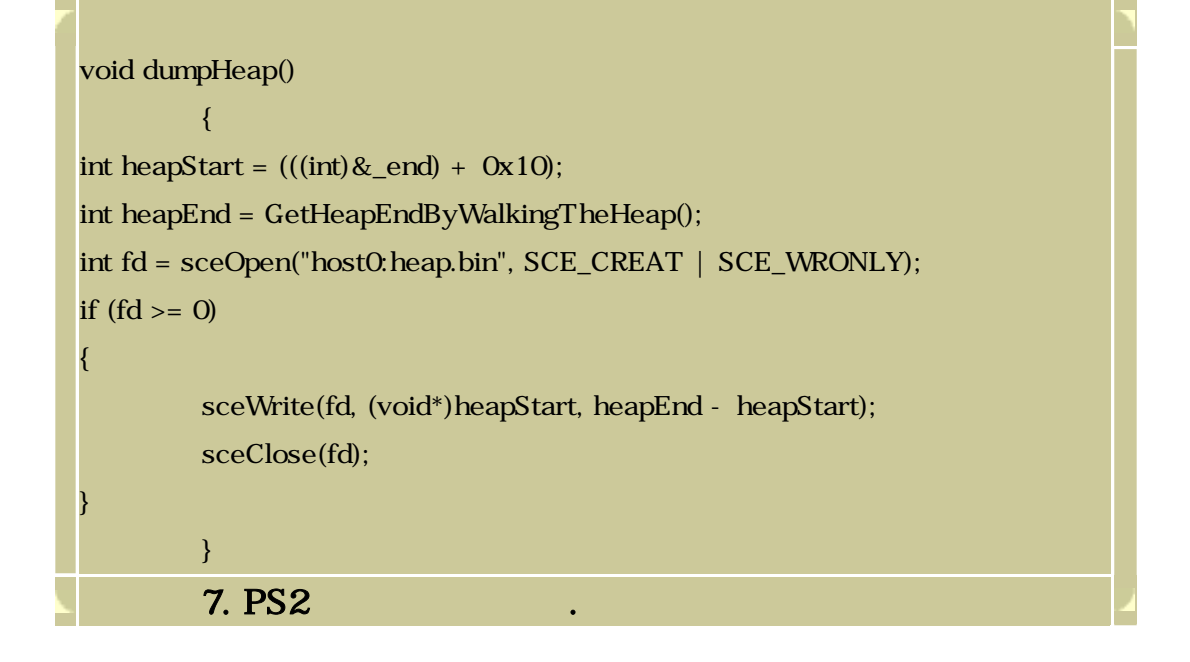

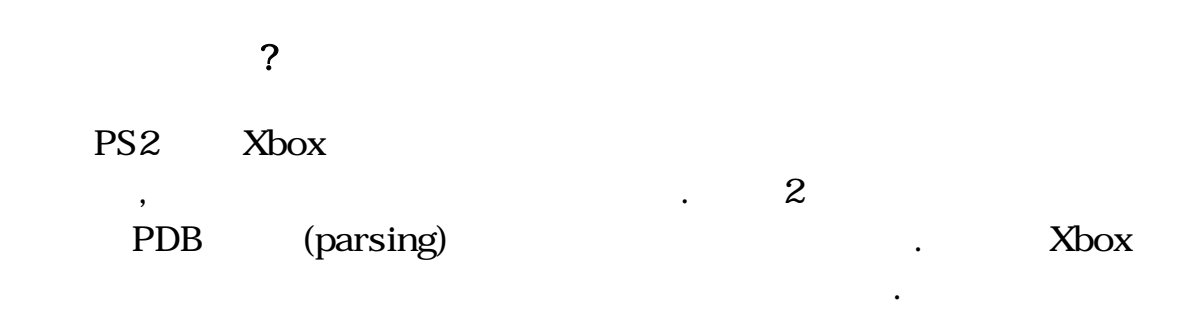

[1] *See MIPS run*, by Dominic Sweetman. Morgan Kaufmann Publishers, 1999 [ISBN**:** 1558604103]

[2] Playing with the stack, by Chavdar Dimitrov. [http://www.codeproject.com/tips/stackdumper.asp#xx324128xx](http://www.codeproject.com/tips/stackdumper.asp)

데이터를 처리하는지 살펴보겠다.

[3] XDK documentation: chapter "Xbox kernel memory management"

[4] Rob Wyatt's explanation on fragmentation and caching on Xbox

Xbox newsgroups: [news.xds.xbox.com](http://news.xds.xbox.com/)

Search for:

Matt Benic D3D\_AllocContiguousMemory question 08/12/2002

[5] Xbox Memory Architecture and Performance, by Mike Abrash.

Available in the XDK documentation and on Microsoft website: [https://xds.xbox.com/BPProgInfo.asp?Page=content/prog\\_wp\\_memo](https://xds.xbox.com/BPProgInfo.asp?Page=content/prog_wp_memoryarch.htm) [ryarch.htm](https://xds.xbox.com/BPProgInfo.asp?Page=content/prog_wp_memoryarch.htm)

[6] Keith Packard's algorithm for callstack tracing on MIPS processors

Sony Developer Newsgroups [\(news.ps2-pro.com](mailto:news.ps2-pro.com))

Search for:

Phil Camp (SN Systems) [<phil@snsys.com>](mailto:phil@snsys.com) sce.dev.prog.ee Tuesday, February 04, 2003 2:22 PM Re: call stack trace for EE?

[7] Metrowerks' Code[T](http://www.metrowerks.com/MW/Develop/AMC/CodeTEST/CodeTEST+Memory.htm)EST

<http://www.metrowerks.com/MW/Develop/AMC/CodeTEST/CodeTEST+Memory.htm>

[8] Compuware Boundschecke[r](http://www.compuware.com/products/devpartner/bounds.htm) <http://www.compuware.com/products/devpartner/bounds.htm>

[9] Forrest Trepte's training session on Xbox memory management [https://xds.xbox.com/media/Memory%20Management\\_files/default.htm](https://xds.xbox.com/media/Memory Management_files/default.htm)

*Copyright © 2003 CMP Media Inc. All rights reserved.*